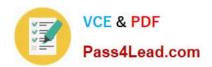

# C\_TFIN52\_64<sup>Q&As</sup>

SAP Certified Application Associate - Financial Accounting with SAP ERP 6.0 EHP4

## Pass home C\_TFIN52\_64 Exam with 100% Guarantee

Free Download Real Questions & Answers **PDF** and **VCE** file from:

https://www.pass4lead.com/C\_TFIN52\_64.html

100% Passing Guarantee 100% Money Back Assurance

Following Questions and Answers are all new published by home Official Exam Center

- Instant Download After Purchase
- 100% Money Back Guarantee
- 365 Days Free Update
- 800,000+ Satisfied Customers

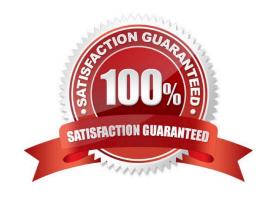

#### https://www.pass4lead.com/C\_TFIN52\_64.html 2022 Latest pass4lead C\_TFIN52\_64 PDF and VCE dumps Download

#### **QUESTION 1**

Which of the following task types are supported by the Closing Cockpit or Schedule Manager? (Choose three)

- A. Reconciliation keys
- B. Spreadsheets
- C. Transactions
- D. Programs with or without variant
- E. Notes (as a reminder or milestone)

Correct Answer: CDE

#### **QUESTION 2**

When dealing with Financial Statement Versions (FSVs), how do you ensure that the requirements of the various target groups (for example auditors, tax authorities, and banks) are satisfied?

- A. Create different versions of the same FSV.
- B. Create one FSV, then save different variants based on the needs of the various groups.
- C. Create one FSV and enhance it with different sets of notes.
- D. Create different FSVs based on the needs of the target group.

Correct Answer: D

#### **QUESTION 3**

A customer wants to use document splitting to enable balance sheets by segments. How do you set up the document split? (Choose two)

- A. Define a non-leading ledger for the split documents.
- B. Define splitting rules.
- C. Assign all G/L accounts to item categories.
- D. Assign the splitting method to the transaction variant.

Correct Answer: BC

#### **QUESTION 4**

Which of the following is a typical process sequence in Product Sale from Stock?

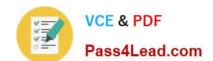

#### https://www.pass4lead.com/C\_TFIN52\_64.html 2022 Latest pass4lead C\_TFIN52\_64 PDF and VCE dumps Download

- A. Purchase requisition -> Billing -> Transport/Goods receipts -> Dunning and payment
- B. Incoming order -> Transport/Delivery -> Billing -> Dunning and payment
- C. Incoming order -> Goods receipts/Transport -> Dunning and payment -> Billing
- D. Purchase requisition -> Delivery/Transport -> Dunning and payment -> Billing

Correct Answer: B

#### **QUESTION 5**

What do you define when you set up a depreciation area?

- A. The posting to General Ledger
- B. The asset number ranges
- C. The account determination
- D. The company code

Correct Answer: A

C TFIN52 64 VCE Dumps C TFIN52 64 Study Guide

C TFIN52 64 Exam Questions

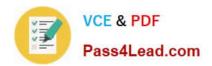

To Read the Whole Q&As, please purchase the Complete Version from Our website.

## Try our product!

100% Guaranteed Success

100% Money Back Guarantee

365 Days Free Update

**Instant Download After Purchase** 

24x7 Customer Support

Average 99.9% Success Rate

More than 800,000 Satisfied Customers Worldwide

Multi-Platform capabilities - Windows, Mac, Android, iPhone, iPod, iPad, Kindle

We provide exam PDF and VCE of Cisco, Microsoft, IBM, CompTIA, Oracle and other IT Certifications. You can view Vendor list of All Certification Exams offered:

https://www.pass4lead.com/allproducts

### **Need Help**

Please provide as much detail as possible so we can best assist you. To update a previously submitted ticket:

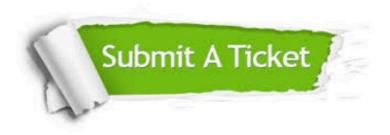

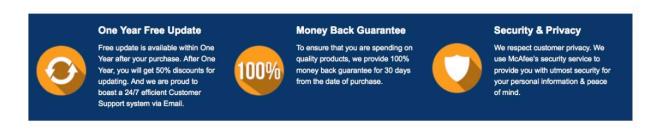

Any charges made through this site will appear as Global Simulators Limited.

All trademarks are the property of their respective owners.

Copyright © pass4lead, All Rights Reserved.